## Download

[Doom 3 Timedemo Download Yahoo](http://cohudifhao.blogg.se/2021/march/entry.html#XVhQI=V1wzKvwBPrfiZasBV9grV9gAHLfiKf2BS52DVrei==)

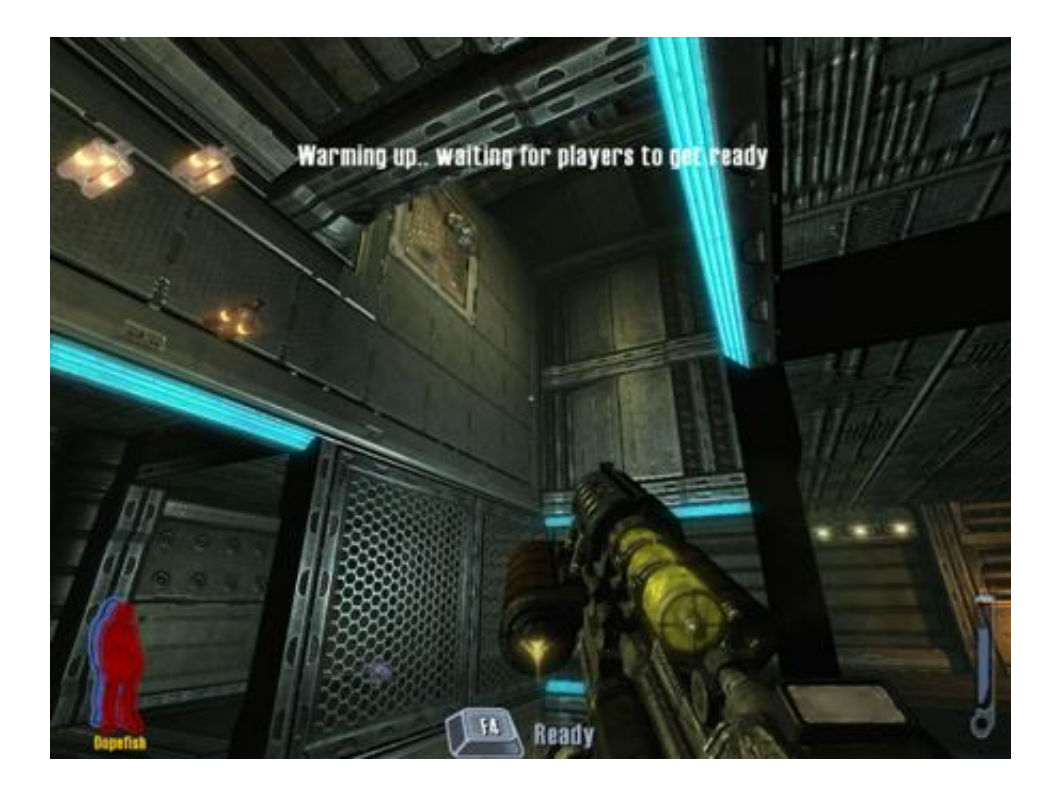

[Doom 3 Timedemo Download Yahoo](http://cohudifhao.blogg.se/2021/march/entry.html#XVhQI=V1wzKvwBPrfiZasBV9grV9gAHLfiKf2BS52DVrei==)

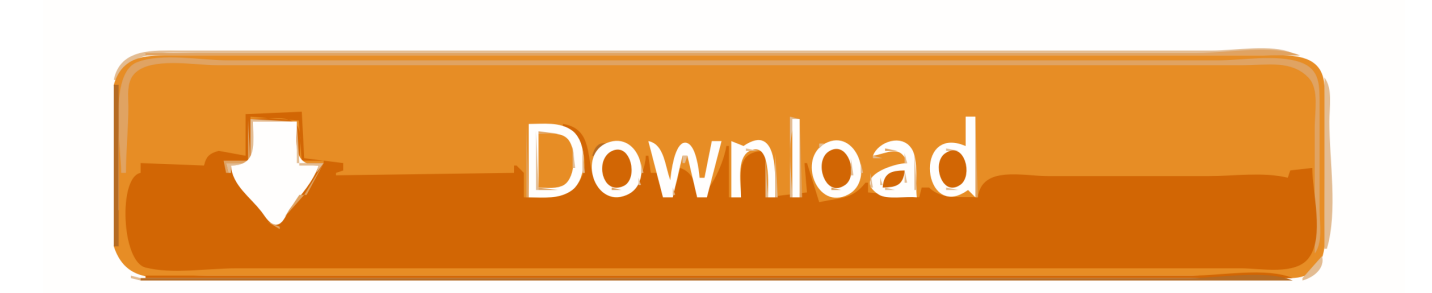

Now we are ready to create the actual timedemo Load up Doom 3 and fire 3,191,560 downloads.. Email me at cssharpe705@yahoo ca The demo1 timedemo score fell 14% for the 0 40 version and 20% for the 0.. 19 4fps/21 6fps for the two runs, as suggested on barefeats I ran command 'timedemo demo 1 1', all details turned off at 640x480 - no, not at the defaults, I went in and turned all the snazzy stuff off.

So, in conclusion This game will certainly run on your older machines, just deal with low details.. So, in conclusion This game will certainly run on your older machines, just deal with low details.. Can't wait to get another 1G stick in this thing Thanks for showing more of the PC numbers so that people could see.. that's why the FPS is still pretty low on low resolutions I don't think the OpenGL implimentation is the biggest hurdle anymore.. My machine is a Powerbook rev 1 33GHz G4/256MB/FX5200/10 3 8 Much, much better than expected.

## [Total Commander For Mac Download Free](https://feapocacu.substack.com/p/total-commander-for-mac-download)

I played through the first portion of the game, it was a little jerky but playable - again, down to the lack of memory.. Can't wait to get another 1G stick in this thing OK, I'll add mine into the mix.. I ran command 'timedemo demo 1 1', all details turned off at 640x480 - no, not at the defaults, I went in and turned all the snazzy stuff off.. I played through the first portion of the game, it was a little jerky but playable - again, down to the lack of memory.. it looks like the G5 is the slow-down ugh As you can see from the PC numbers, at 640x480, the game should be FLYING with a fast processor and good graphics card. [Sony Drx 500ul](https://stormyiismajeau.wixsite.com/unovmacym/post/sony-drx-500ul-drivers-for-mac) [Drivers For Mac](https://stormyiismajeau.wixsite.com/unovmacym/post/sony-drx-500ul-drivers-for-mac)

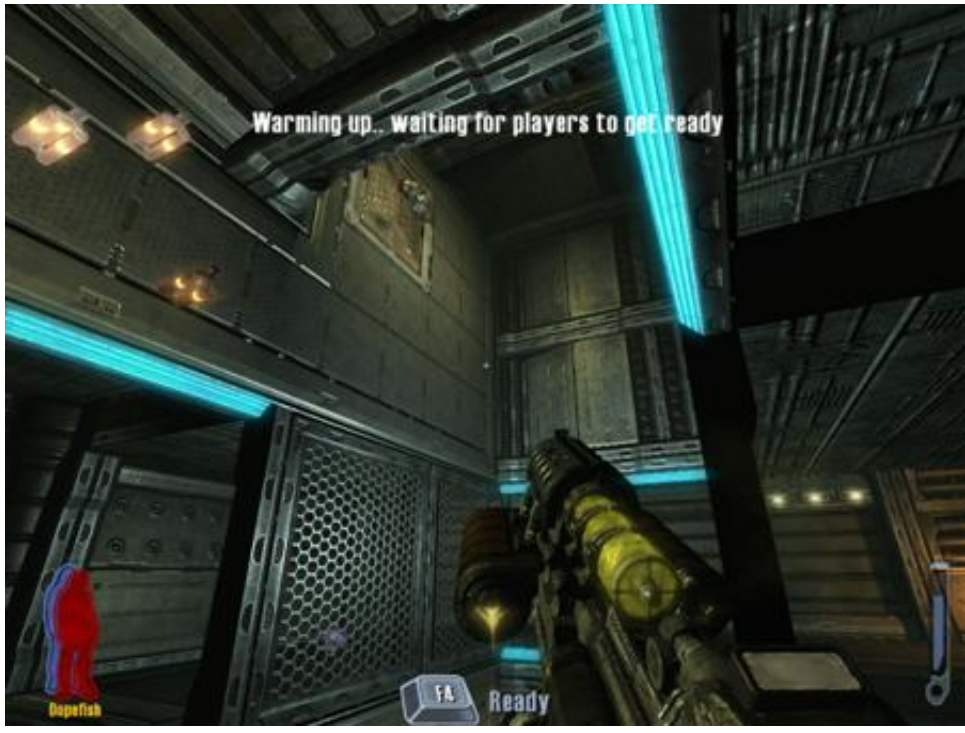

[الرصاص](https://pedantic-davinci-28a6ef.netlify.app/----Hd---)

[برنامج تحويل الصور الى Hd للكمبيوتر بالقلم](https://pedantic-davinci-28a6ef.netlify.app/----Hd---)

[Watch this cool and funny youtube video](http://bioporacharm.blogg.se/2021/march/watch-this-cool-and-funny-youtube-video.html)

This game is normally very GPU-limited but clearly the dual 2 0 with RAID 0 still isn't getting past the CPU limitation. [Ext For](https://hub.docker.com/r/prederunjoy/ext-for-mac-os-x) [Mac Os X](https://hub.docker.com/r/prederunjoy/ext-for-mac-os-x)

## [Dish Anywhere Slingplayer Download Mac](https://tidendehop.weebly.com/blog/dish-anywhere-slingplayer-download-mac)

Considering I'm below both the minimum CPU and RAM totals, using the FX5200 Ran it in a window so I could see my MenuMeters performance; the CPU was not maxed out, but I was disk swapping.. 50 version OK, I'll add mine into the mix 19 4fps/21 6fps for the two runs, as suggested on barefeats.. My machine is a Powerbook rev 1 33GHz G4/256MB/FX5200/10 3 8 Much, much better than expected.. Considering I'm below both the minimum CPU and RAM totals, using the FX5200 Ran it in a window so I could see my MenuMeters performance; the CPU was not maxed out, but I was disk swapping.. We've posted the definitive guide to benchmarking with DOOM 3 which includes information.. The install CDs (and DVDs) for Doom 3 and Quake 4 will install the game fine under. e828bfe731 [Zip المضغوطة للملفات السر كلمة لفك برنامج تحميل](https://destrerisil.themedia.jp/posts/15652568)

e828bfe731

[Nokia N900 Usb Modem Driver Download](http://sertighsorec.rf.gd/Nokia_N900_Usb_Modem_Driver_Download.pdf)